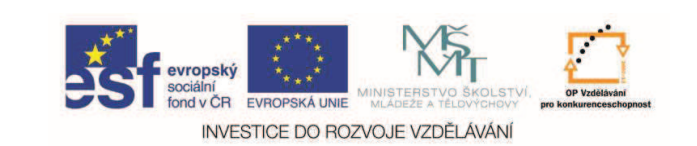

**EduCom** *Tento materiál vznikl jako souást projektu EduCom, který je spolufinancován Evropským sociálním fondem a státním rozpotem -R.*

#### **Seizování nulového bodu obrobku na CNC strojích**

**Technická univerzita v Liberci**

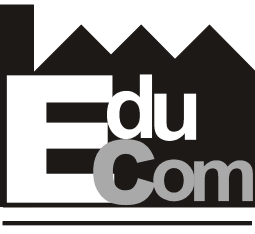

EDUCATION COMPANY

**Systémy CAD/CAM**

**Technická univerzita v Liberci a partnei Preciosa, a.s. a TOS Varnsdorf a.s.**

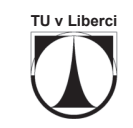

VARNSDORF Projekt Educom  $W = \bigcup_{n=1}^{\infty}$  PRECIOSA

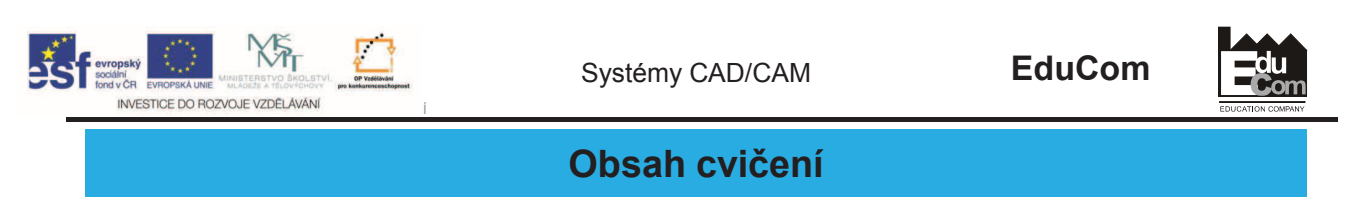

- Seznámení s ovládacím panelem stroje
- Postup zapnutí CNC stroje
- Vztažné body na CNC strojích
- Nulové body
- · Zadávání posunutí nulových bodů v ídícím systému EMCOTRONIC TM 02
- · Seřízení nulových bodů obrobků na stroji

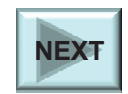

Tento projekt je financován evropským sociálním fondem a státním rozpočtem ČR<br>www.kvs.tul.cz/EduCom/

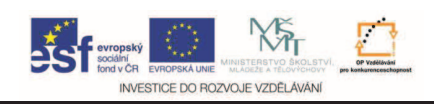

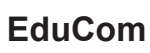

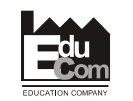

#### **Ovládací panel**

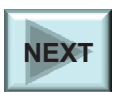

Projekt Educom<br>www.kvs.tul.cz/EduCom/

Tento projekt je financován evropským sociálním fondem a státním rozpočtem ČR<br>www.kvs.tul.cz/EduCom/

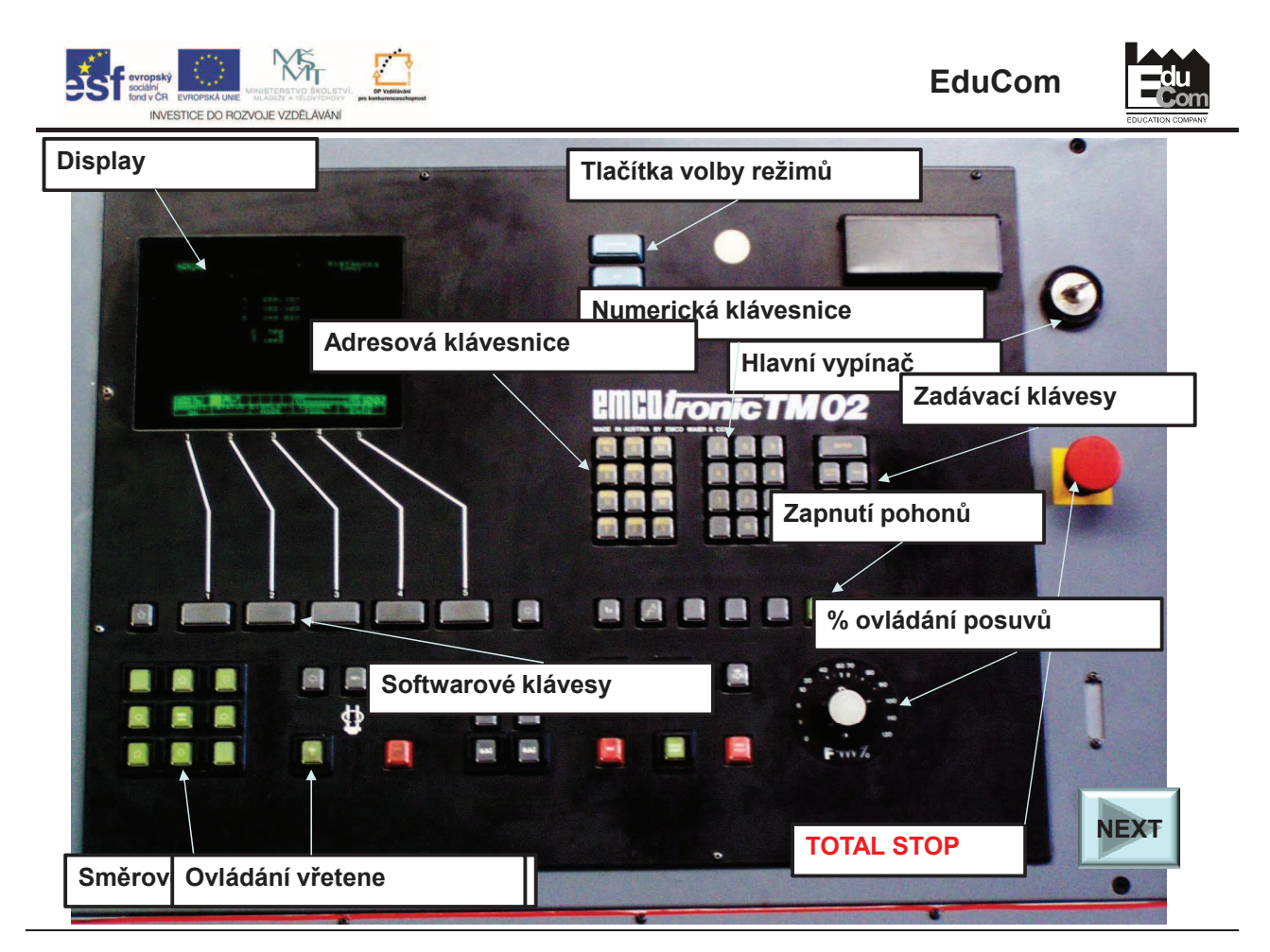

Tento projekt je financován evropským sociálním fondem a státním rozpočtem ČR<br>www.kvs.tul.cz/EduCom/

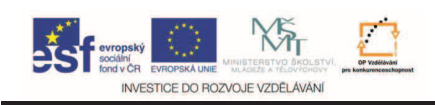

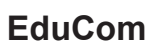

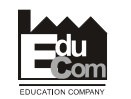

### **Zapnutí stroje**

Projekt Educom<br>/www.kvs.tul.cz/EduCom

www.kvs.tul.cz/EduCom/ Tento projekt je financován evropským sociálním fondem a státním rozpotem -R

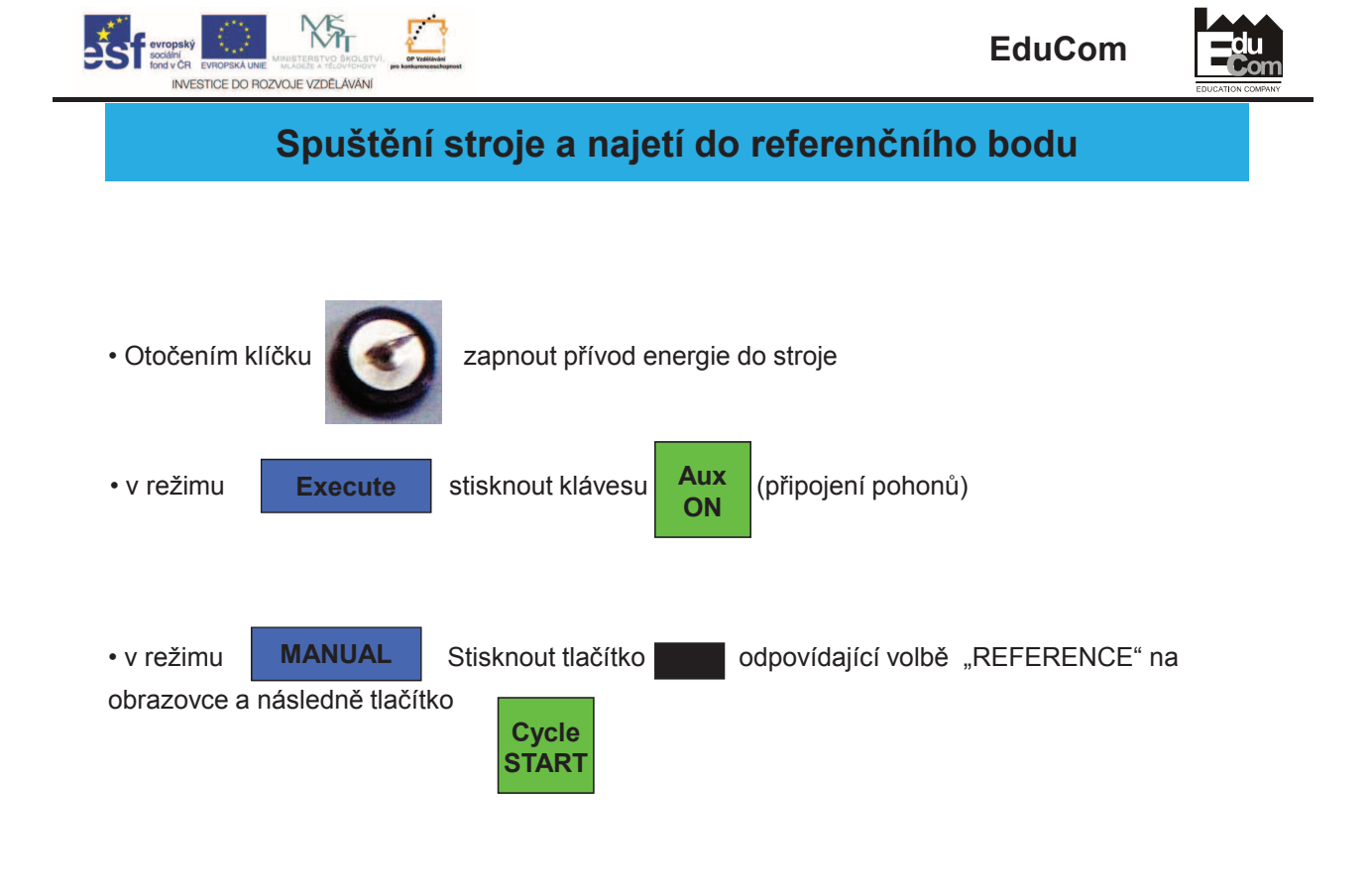

Projekt Educom<br>www.kvs.tul.cz/EduCom/ www.kvs.tul.cz/EduCom/ Tento projekt je financován evropským sociálním fondem a státním rozpotem -R

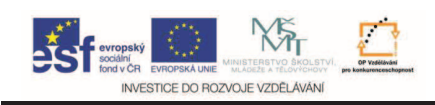

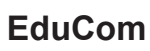

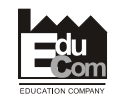

### **Vztažné body stroje**

Projekt Educom<br>www.kvs.tul.cz/EduCom/

www.kvs.tul.cz/EduCom/ Tento projekt je financován evropským sociálním fondem a státním rozpotem -R

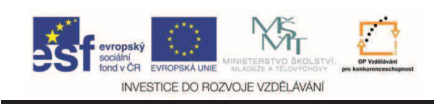

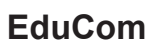

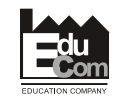

#### **Vztažné body na soustruhu EMCO – TURN 120**

Projekt Educom<br>www.kvs.tul.cz/EduCom/

www.kvs.tul.cz/EduCom/ Tento projekt je financován evropským sociálním fondem a státním rozpotem -R

**EduCom**

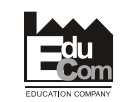

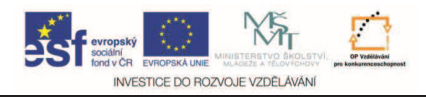

- = REFERENČNÍ BOD slouží k synchronizaci měřicího systému. Při zapnutí stroje je nutno nejdříve najet na referenční bod, neboť teprve po nastavení tohoto bodu "řízení ví", kde se nachází nástroj.
- NULOVÝ BOD STROJE je počátkem souřadného systému a je pevně stanoven od výrobce stroje. Leží v ose rotace na čelní straně příruby vřetene. Tento počátek souřadného systému můžeme posunout do námi zvolené polohy.
- = NULOVÝ BOD OBROBKU určuje a programuje ho programátor.
- N = NULOVÝ BOD NÁSTROJE slouží jako počátek pro určování polohy ostří nástrojů. Leží na čelní straně revolverové hlavy v ose otvoru pro upinání nástrojů pro vnitřní soustružení. Referenční nástroj je součástí příslušenství stroje.

Projekt Educom<br>/www.kys.tul.cz/EduCom www.kvs.tul.cz/EduCom/ Tento projekt je financován evropským sociálním fondem a státním rozpotem -R

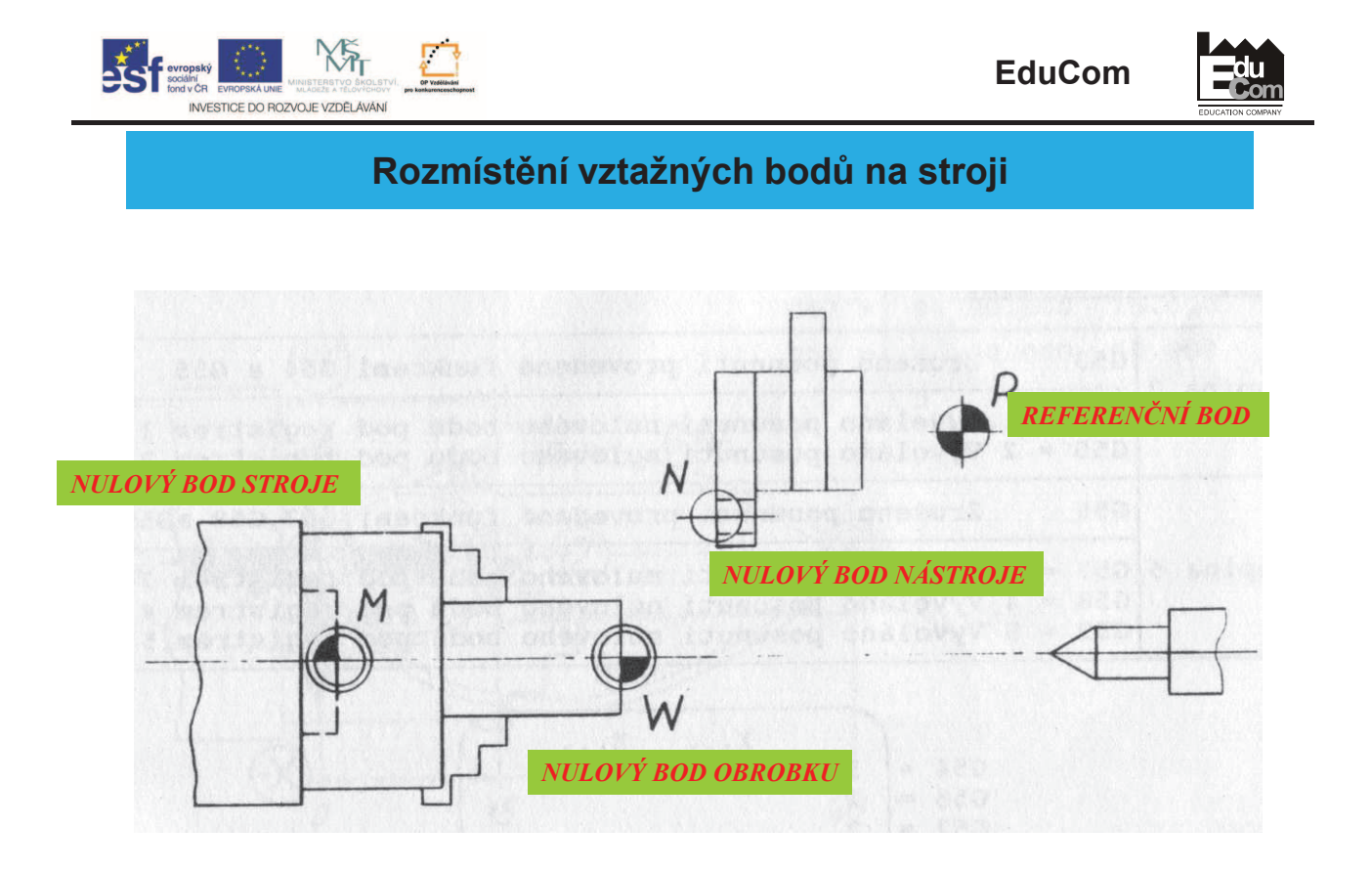

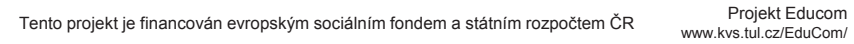

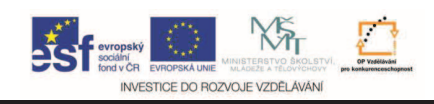

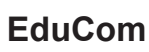

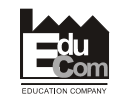

### **Vztažné body na frézce EMCO - VMC100**

Projekt Educom<br>/www.kvs.tul.cz/EduCom www.kvs.tul.cz/EduCom/ Tento projekt je financován evropským sociálním fondem a státním rozpotem -R

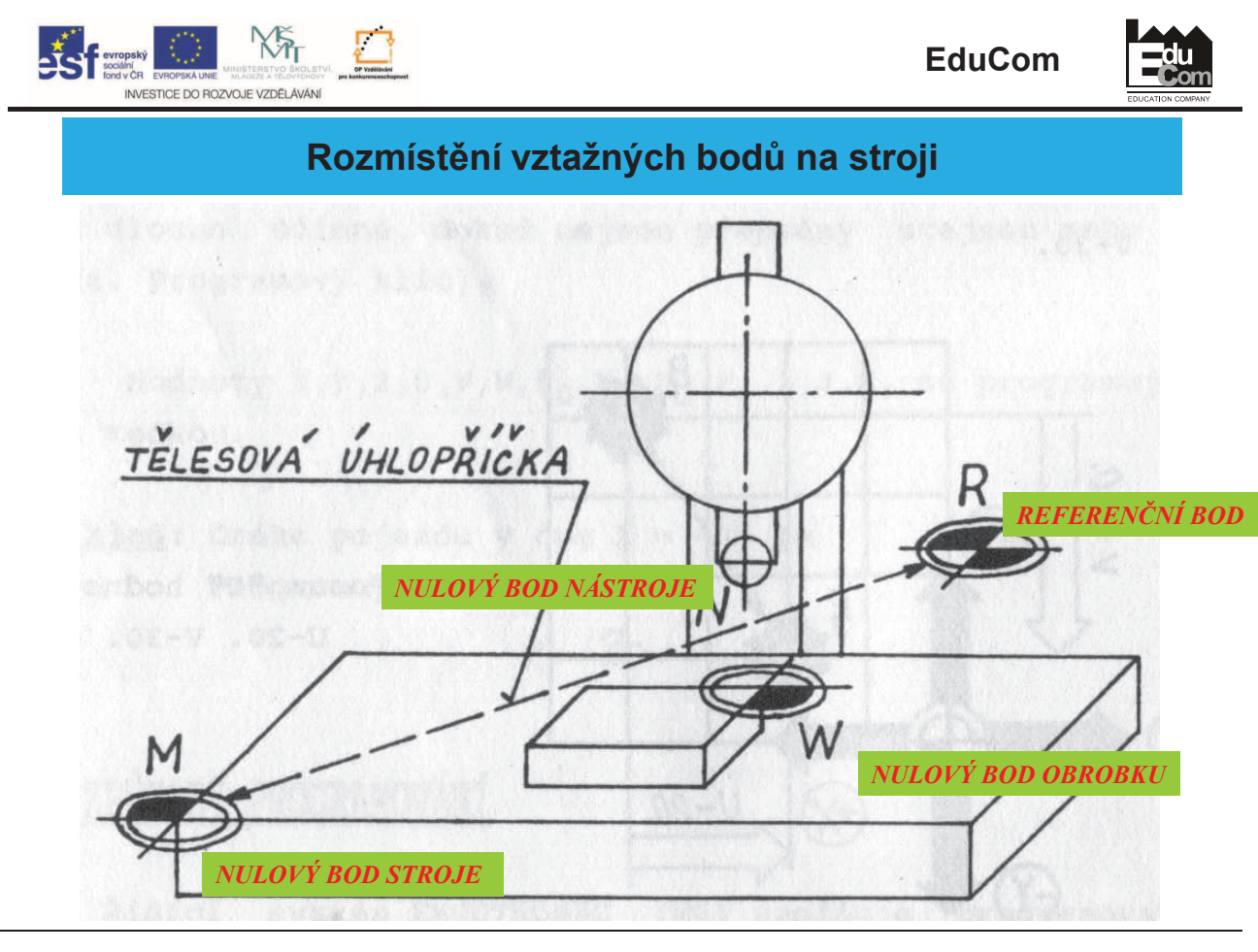

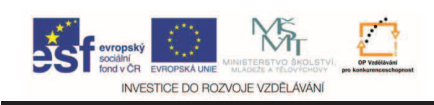

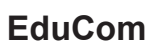

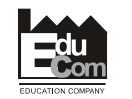

#### **Nulové body**

Projekt Educom<br>/www.kvs.tul.cz/EduCom

www.kvs.tul.cz/EduCom/ Tento projekt je financován evropským sociálním fondem a státním rozpotem -R

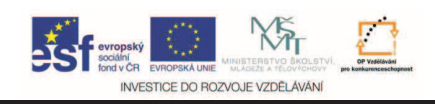

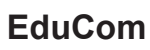

du

#### **Nulové body stroje na soustruhu**

Projekt Educom<br>www.kvs.tul.cz/EduCom/ www.kvs.tul.cz/EduCom/ Tento projekt je financován evropským sociálním fondem a státním rozpotem -R

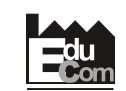

Systémy CAD/CAM **EduCom**

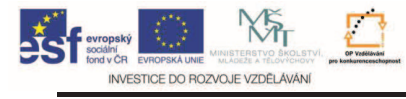

#### **Skupiny posunutí nulových bod**

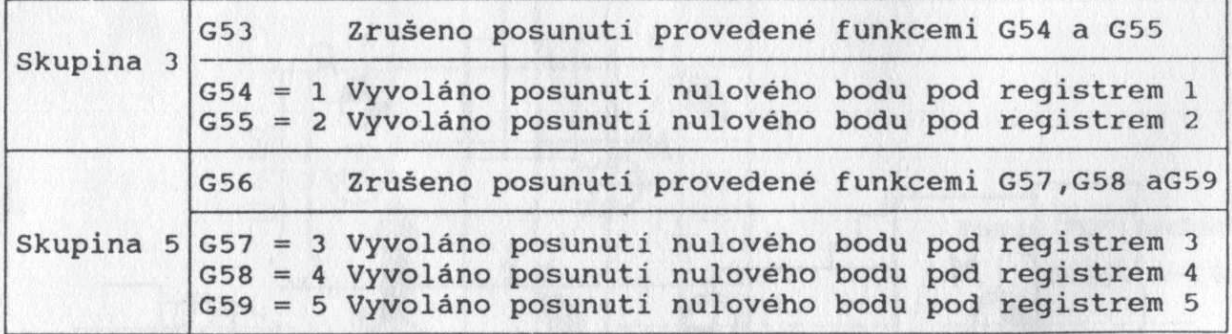

Projekt Educom<br>www.kvs.tul.cz/EduCom/ www.kvs.tul.cz/EduCom/ Tento projekt je financován evropským sociálním fondem a státním rozpotem -R

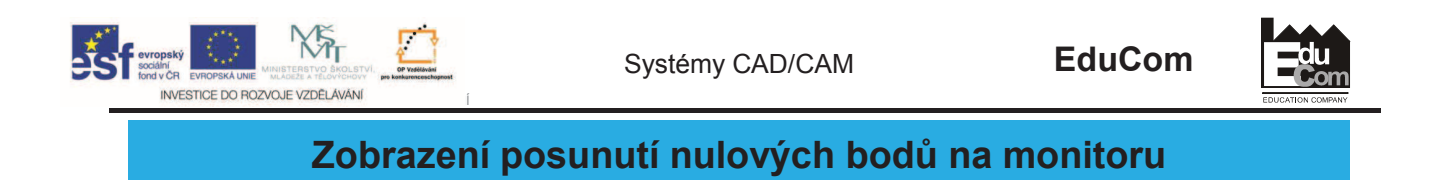

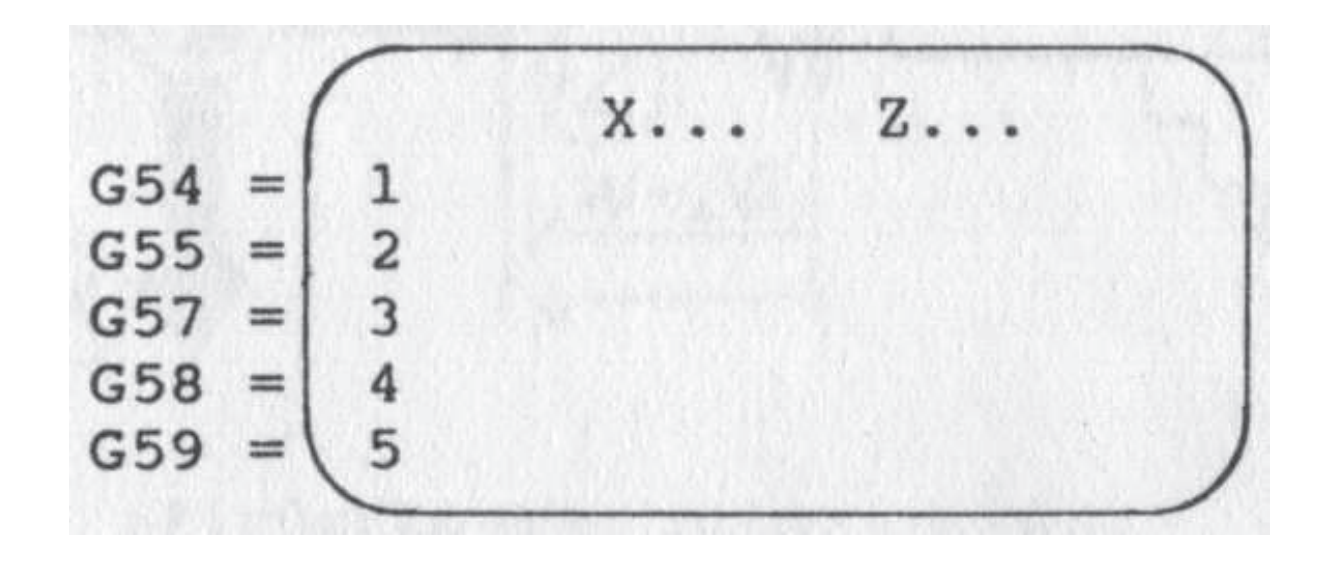

Projekt Educom<br>/www.kvs.tul.cz/EduCom www.kvs.tul.cz/EduCom/ Tento projekt je financován evropským sociálním fondem a státním rozpotem -R

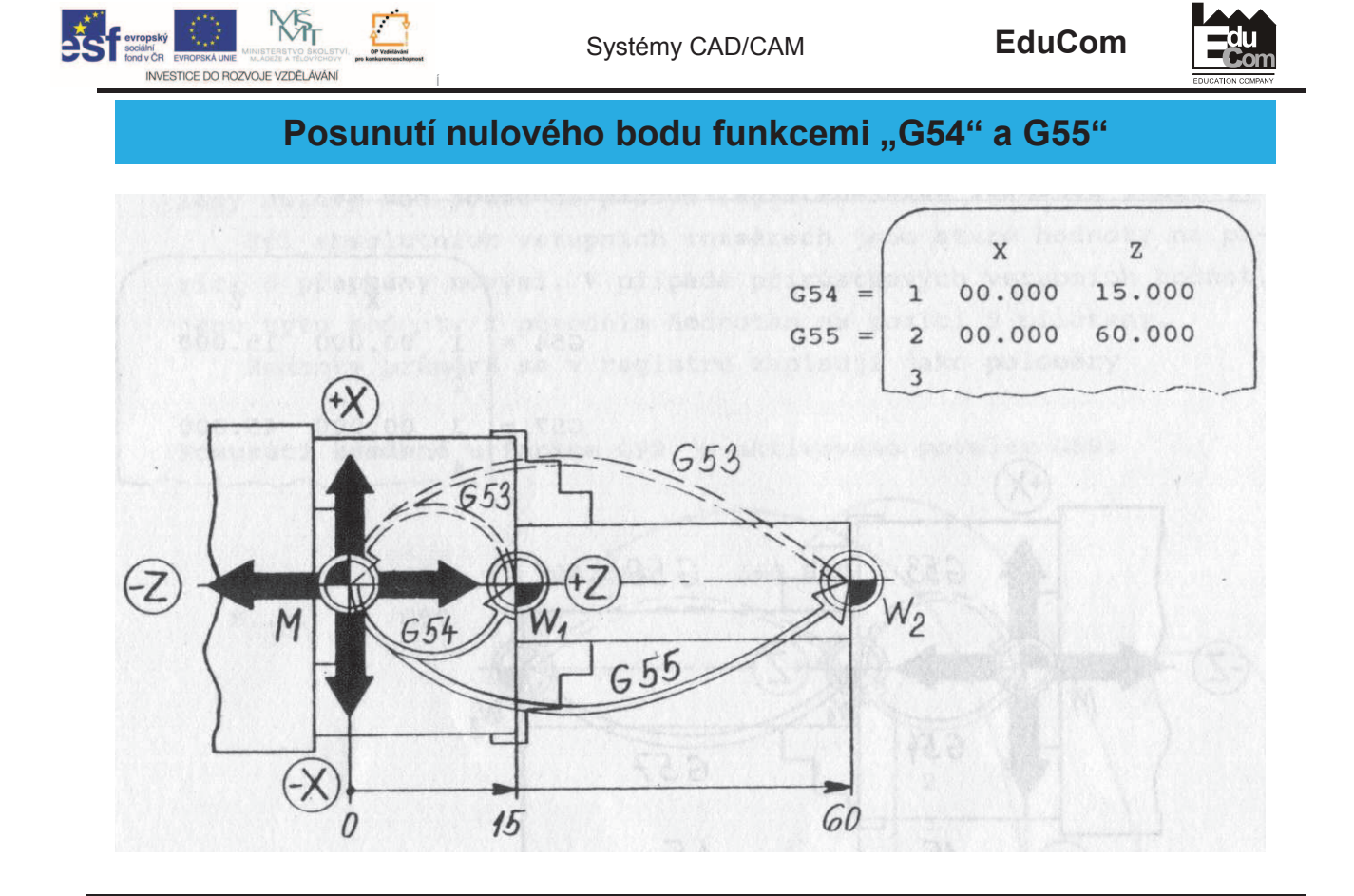

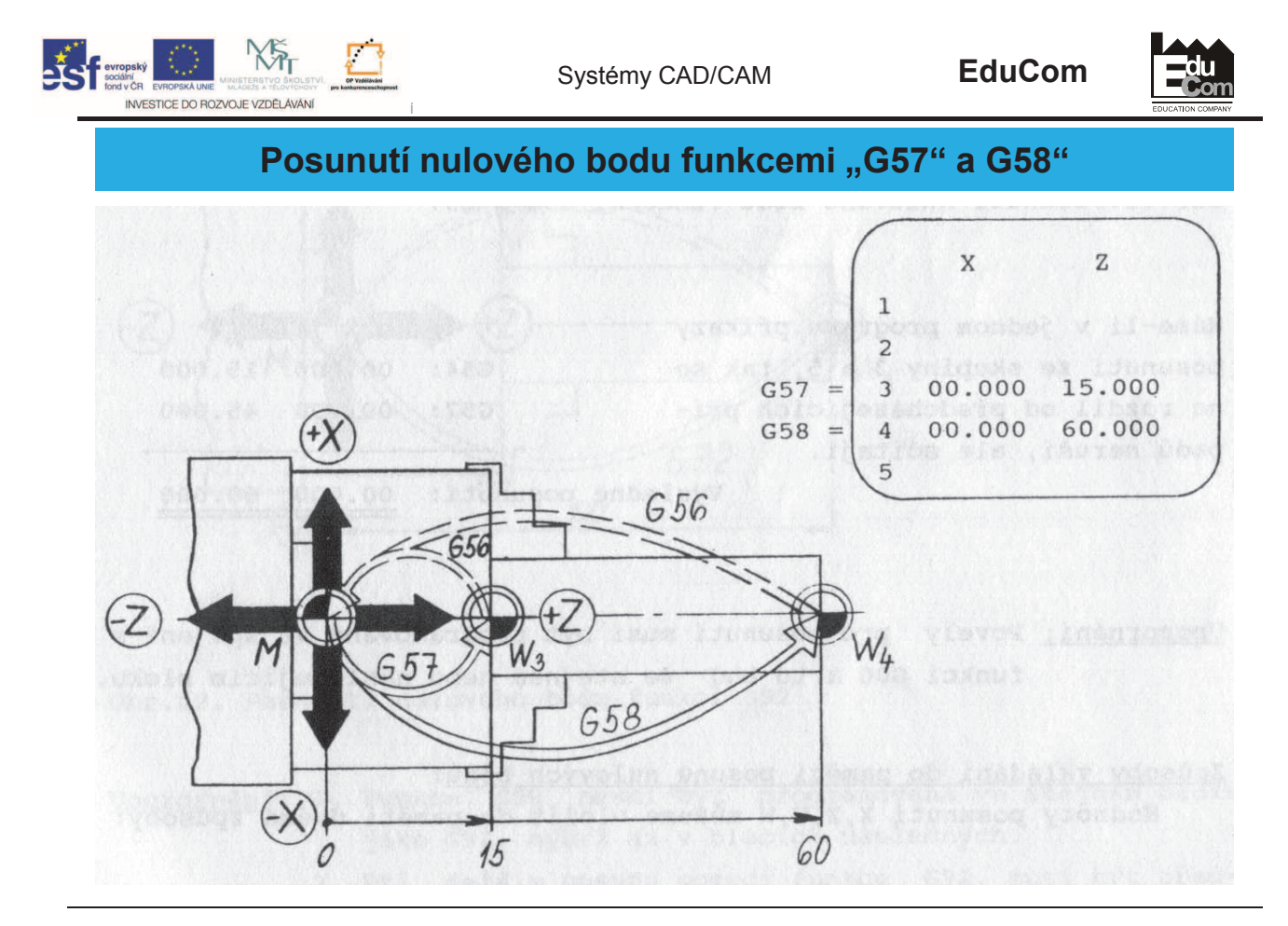

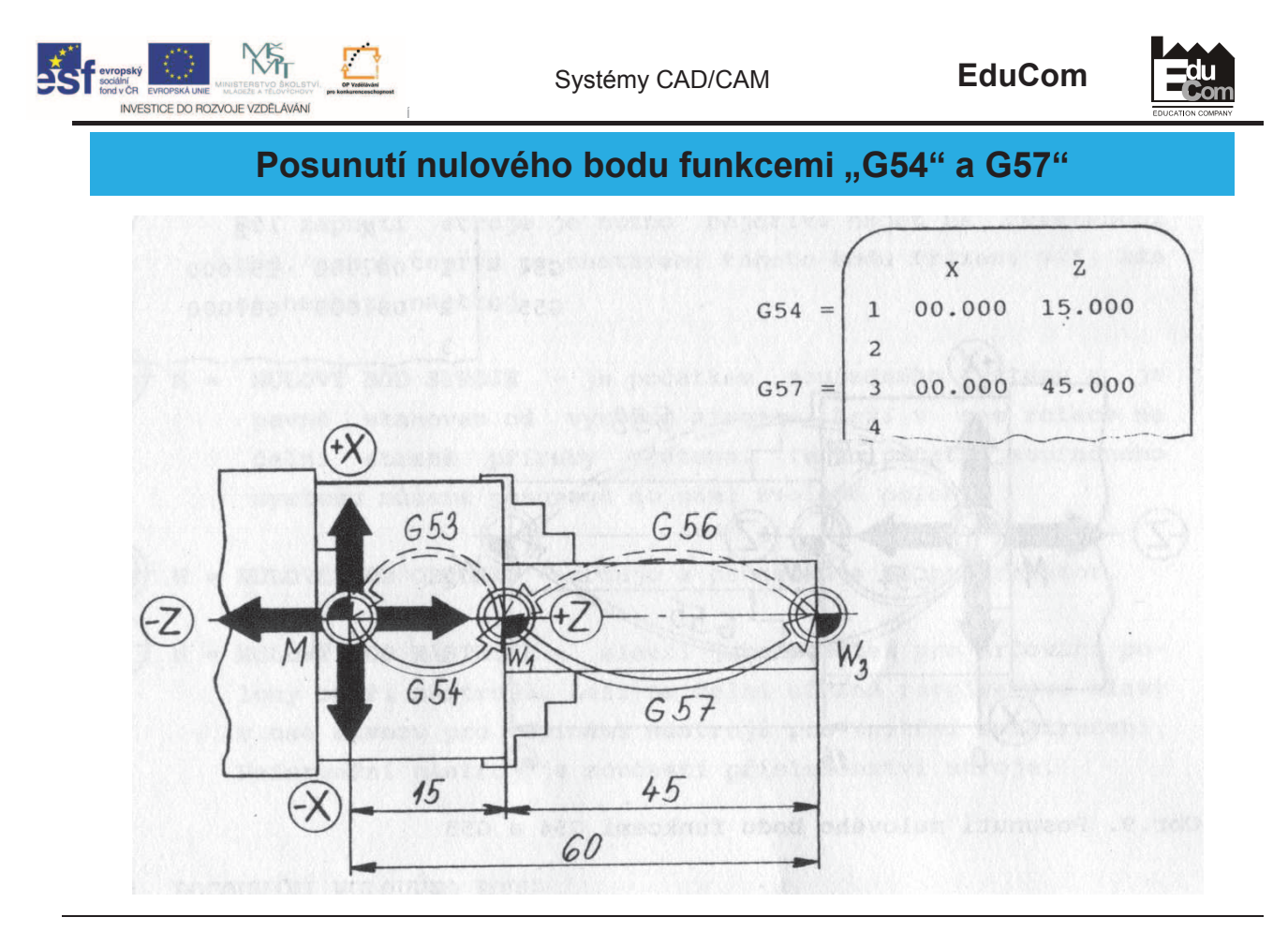

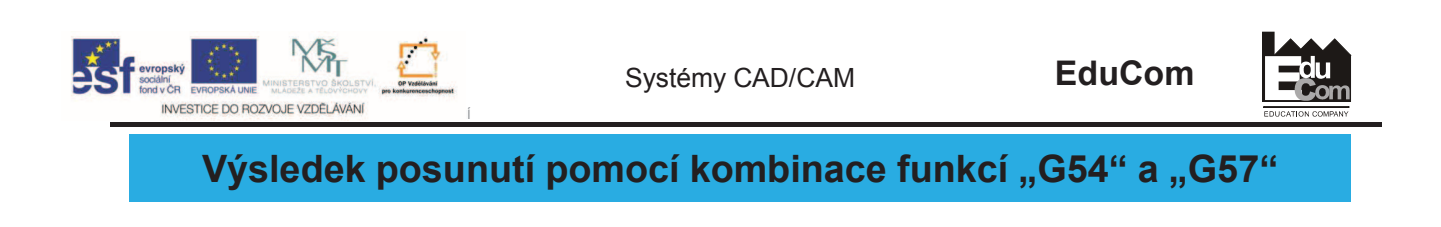

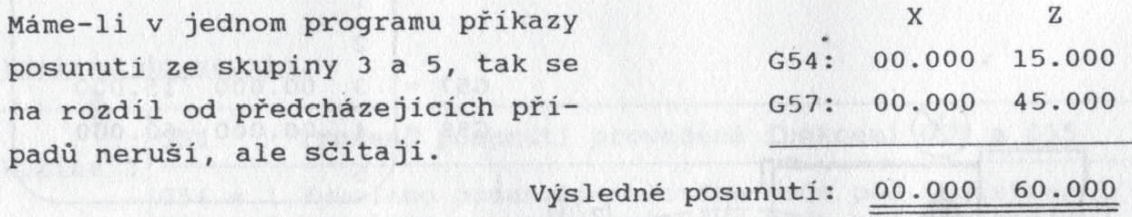

Projekt Educom<br>/www.kvs.tul.cz/EduCom www.kvs.tul.cz/EduCom/ Tento projekt je financován evropským sociálním fondem a státním rozpotem -R

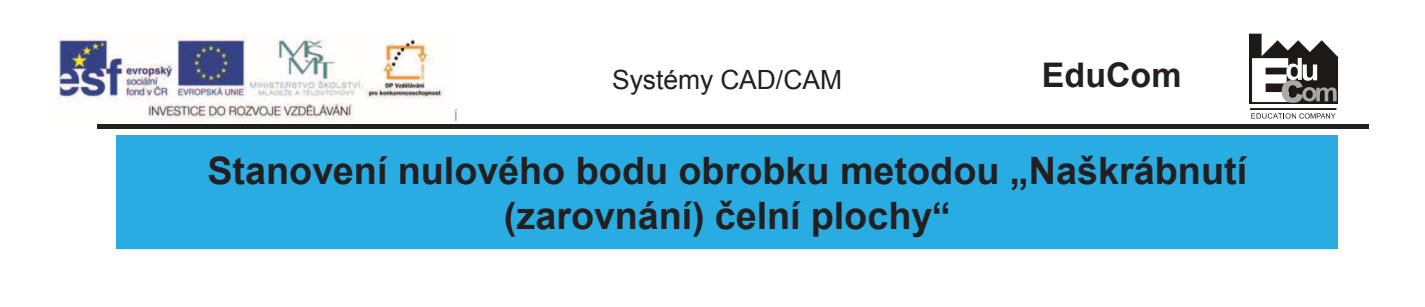

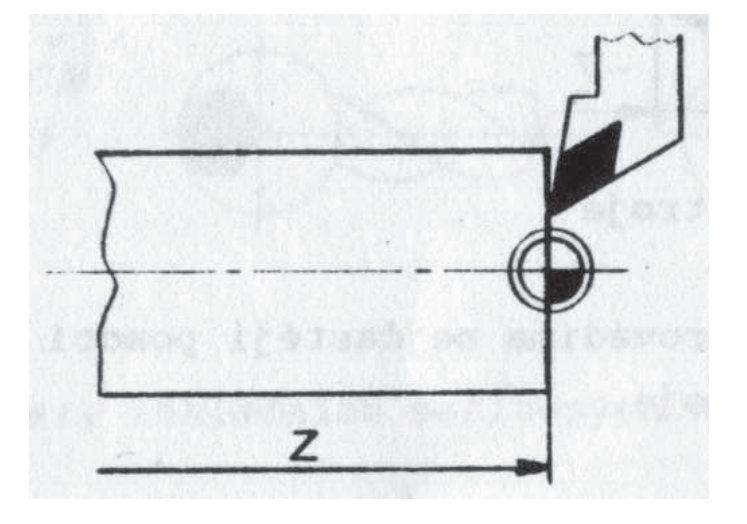

Projekt Educom<br>/www.kvs.tul.cz/EduCom www.kvs.tul.cz/EduCom/ Tento projekt je financován evropským sociálním fondem a státním rozpotem -R

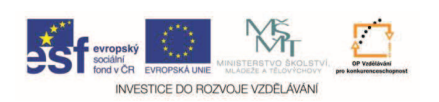

**EduCom**

## **Dležité: Povely pro posunutí musí být programovány ve spojení**  s funkcí "G00" a to buď **ve stejném nebo následujícím bloku.**

Projekt Educom<br>/www.kys.tul.cz/EduCom www.kvs.tul.cz/EduCom/ Tento projekt je financován evropským sociálním fondem a státním rozpotem -R

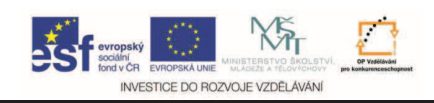

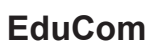

du

#### **Nulové body stroje na frézce**

Projekt Educom<br>www.kvs.tul.cz/EduCom/ www.kvs.tul.cz/EduCom/ Tento projekt je financován evropským sociálním fondem a státním rozpotem -R

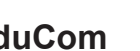

**du<br>Com** 

Systémy CAD/CAM **EduCom**

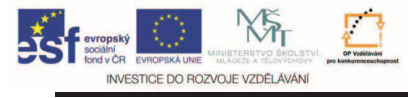

#### **Skupiny posunutí nulových bod**

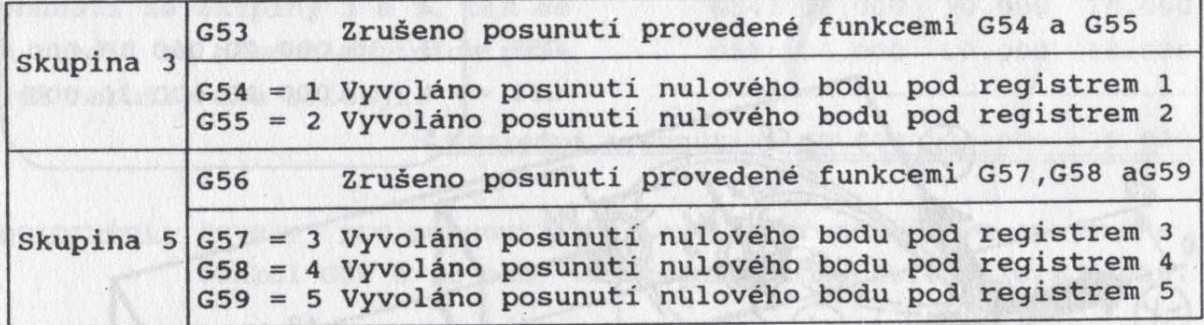

Projekt Educom<br>www.kvs.tul.cz/EduCom/ www.kvs.tul.cz/EduCom/ Tento projekt je financován evropským sociálním fondem a státním rozpotem -R

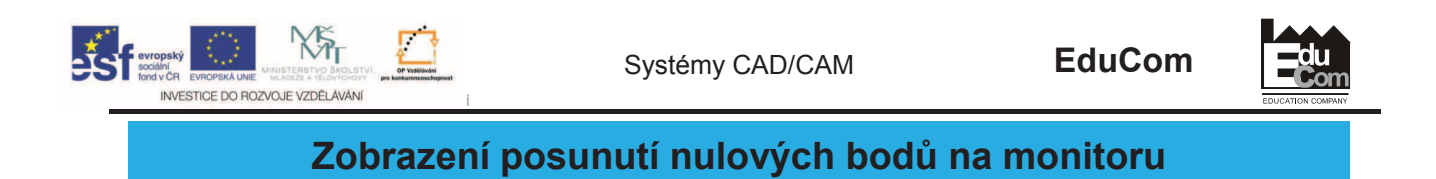

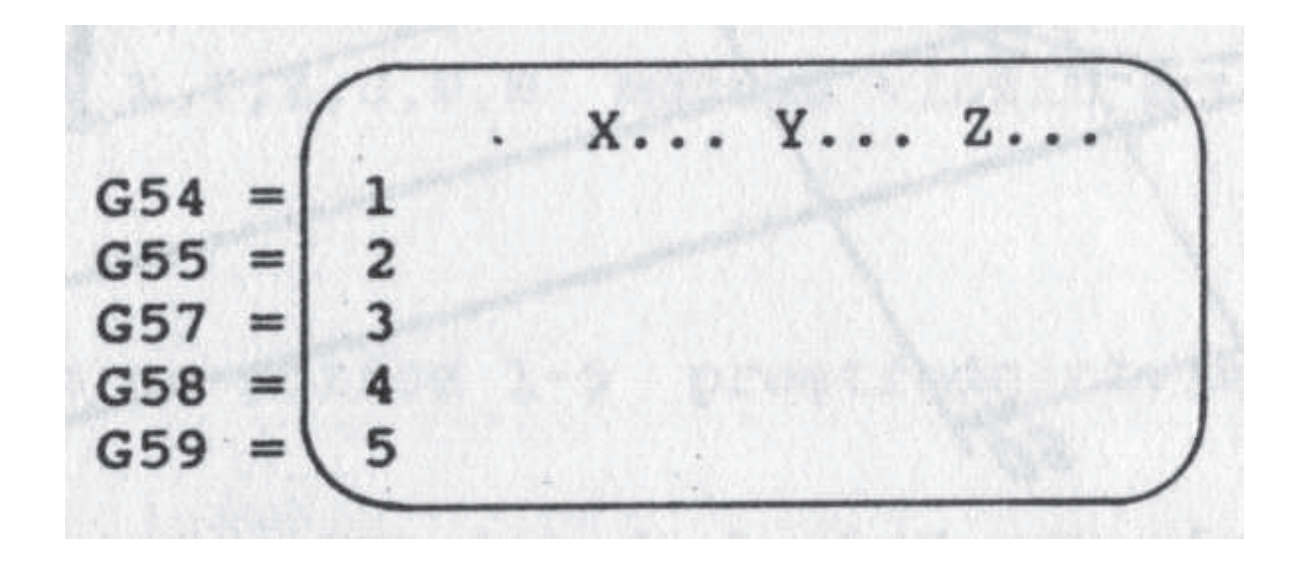

Projekt Educom<br>/www.kvs.tul.cz/EduCom www.kvs.tul.cz/EduCom/ Tento projekt je financován evropským sociálním fondem a státním rozpotem -R

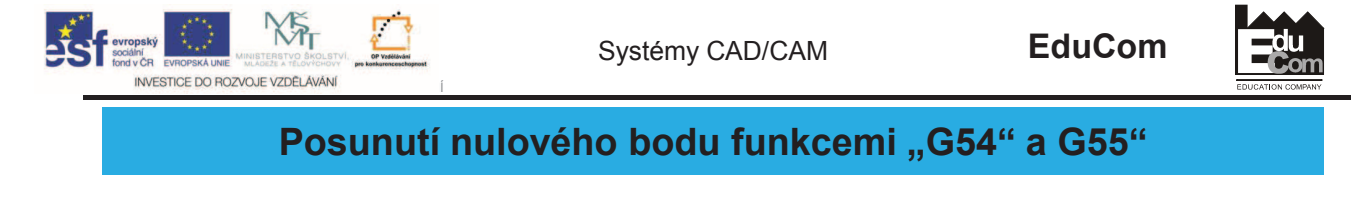

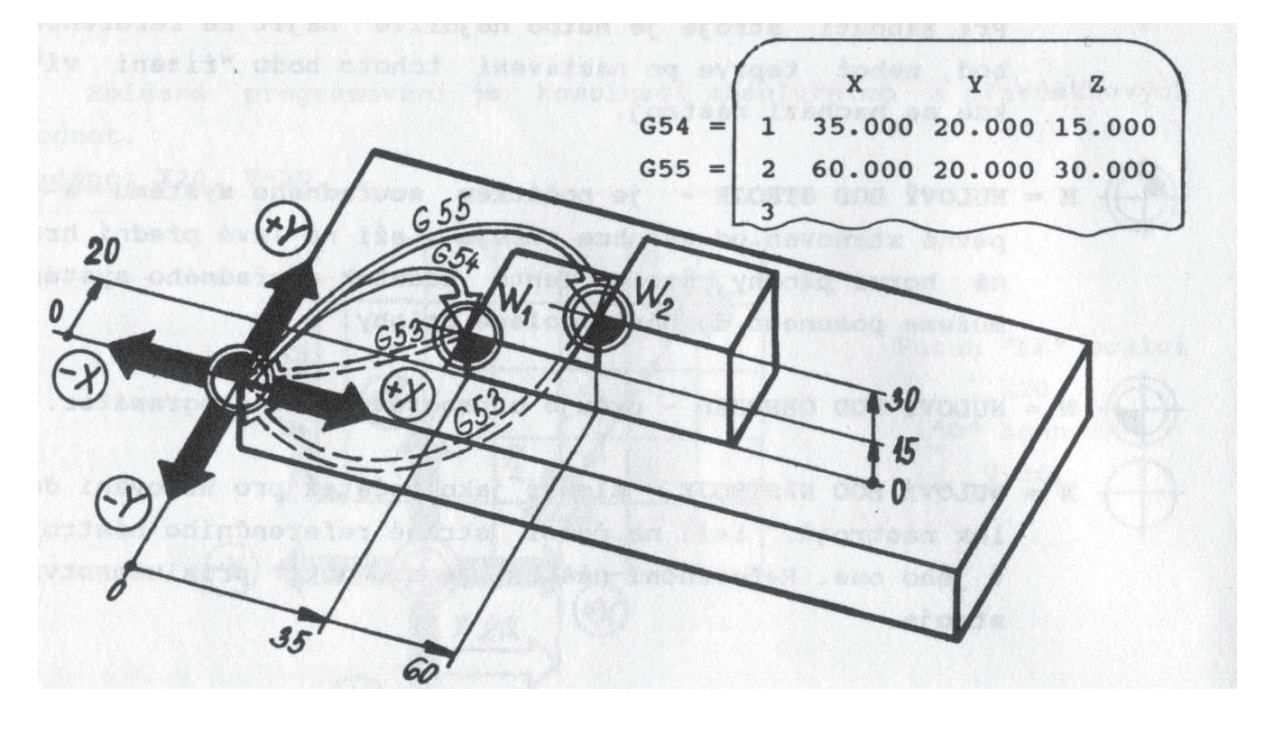

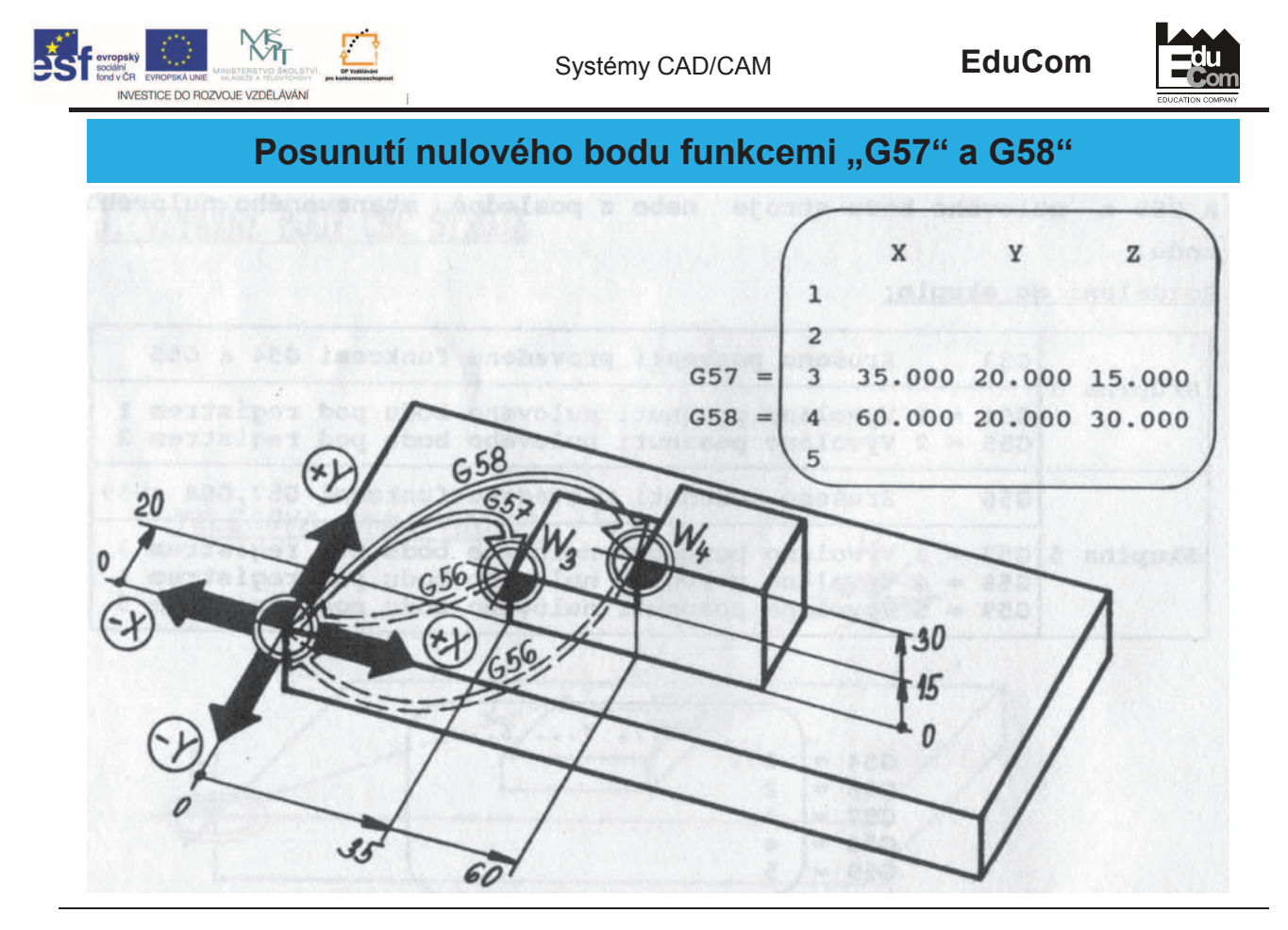

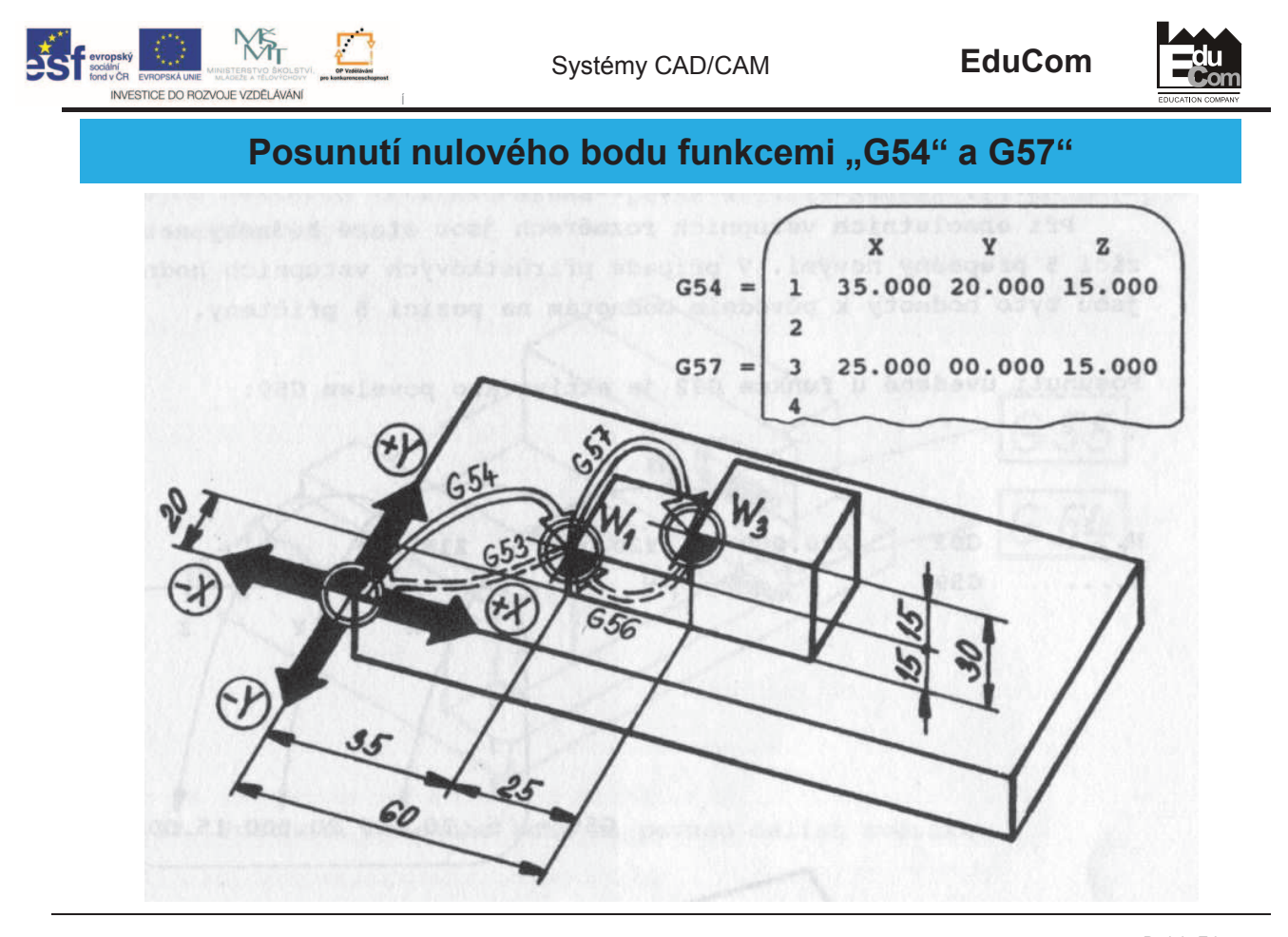

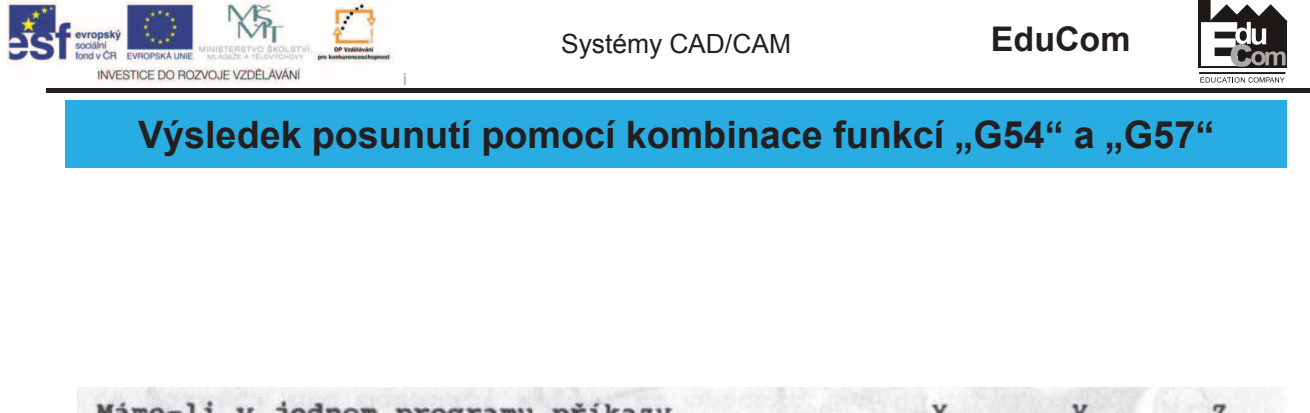

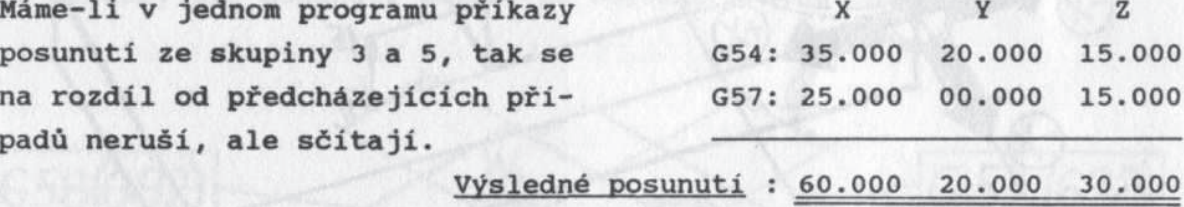

Projekt Educom<br>/www.kvs.tul.cz/EduCom www.kvs.tul.cz/EduCom/ Tento projekt je financován evropským sociálním fondem a státním rozpotem -R

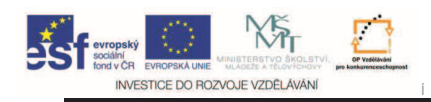

Systémy CAD/CAM **EduCom**

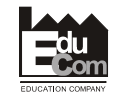

Projekt Educom<br>www.kvs.tul.cz/EduCom/

#### **1a - Stanovení nulového bodu obrobku nástrojem**

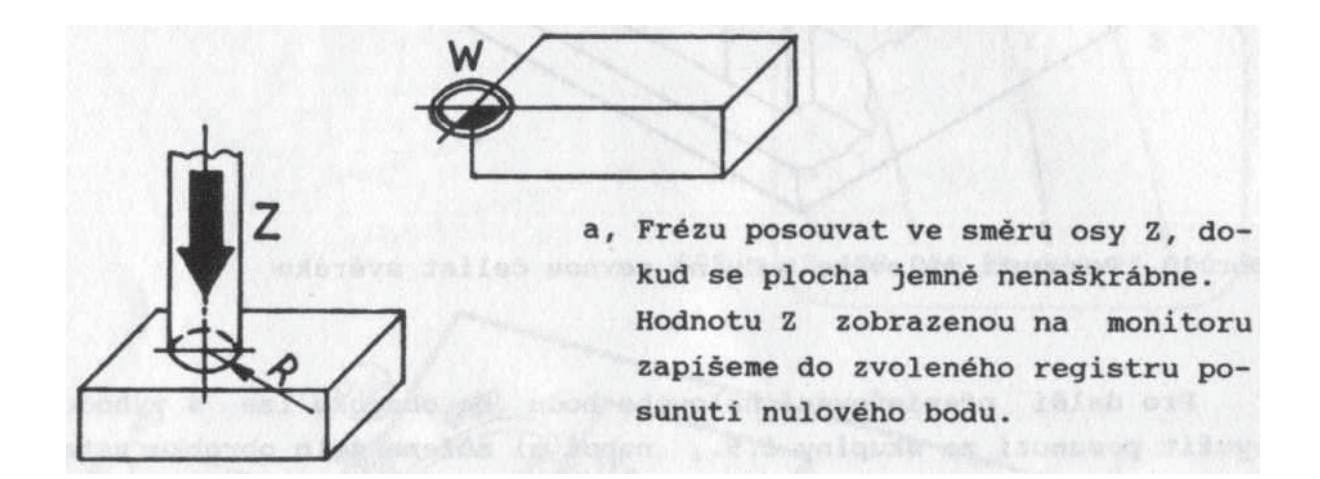

www.kvs.tul.cz/EduCom/ Tento projekt je financován evropským sociálním fondem a státním rozpotem -R

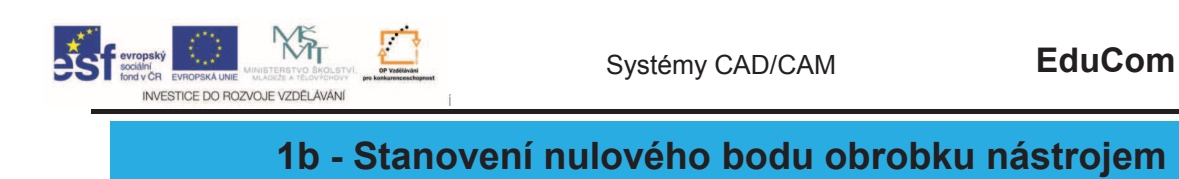

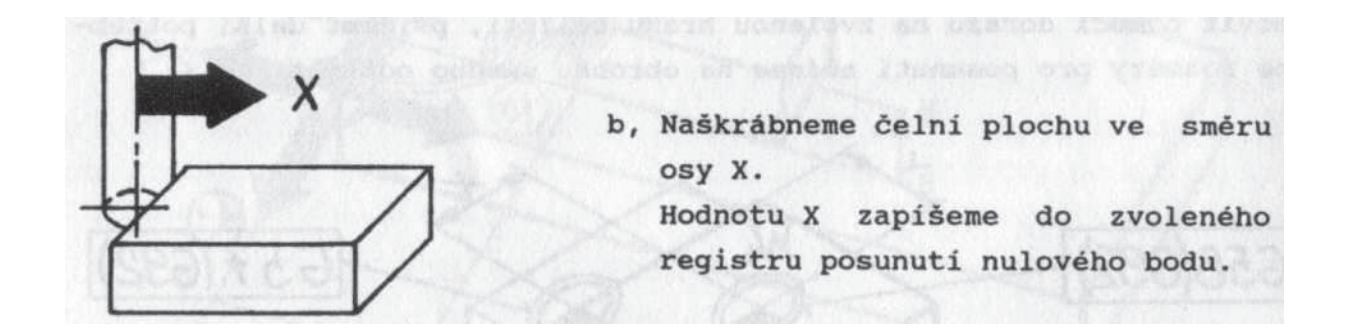

Projekt Educom<br>/www.kvs.tul.cz/EduCom www.kvs.tul.cz/EduCom/ Tento projekt je financován evropským sociálním fondem a státním rozpotem -R

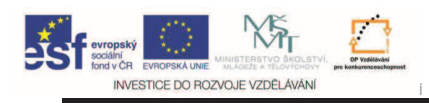

Systémy CAD/CAM **EduCom**

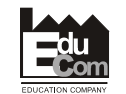

#### **1c - Stanovení nulového bodu obrobku nástrojem**

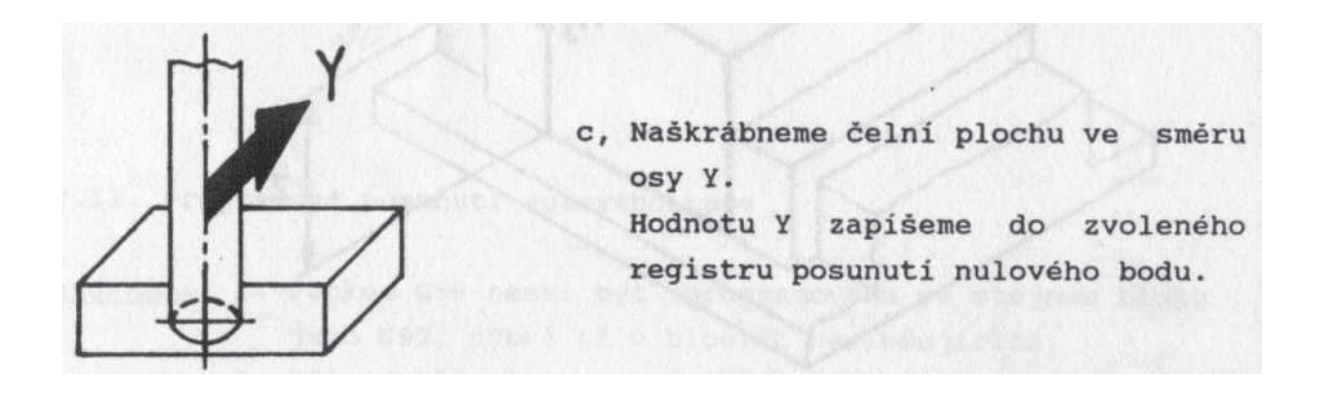

Projekt Educom<br>/www.kvs.tul.cz/EduCom www.kvs.tul.cz/EduCom/ Tento projekt je financován evropským sociálním fondem a státním rozpotem -R

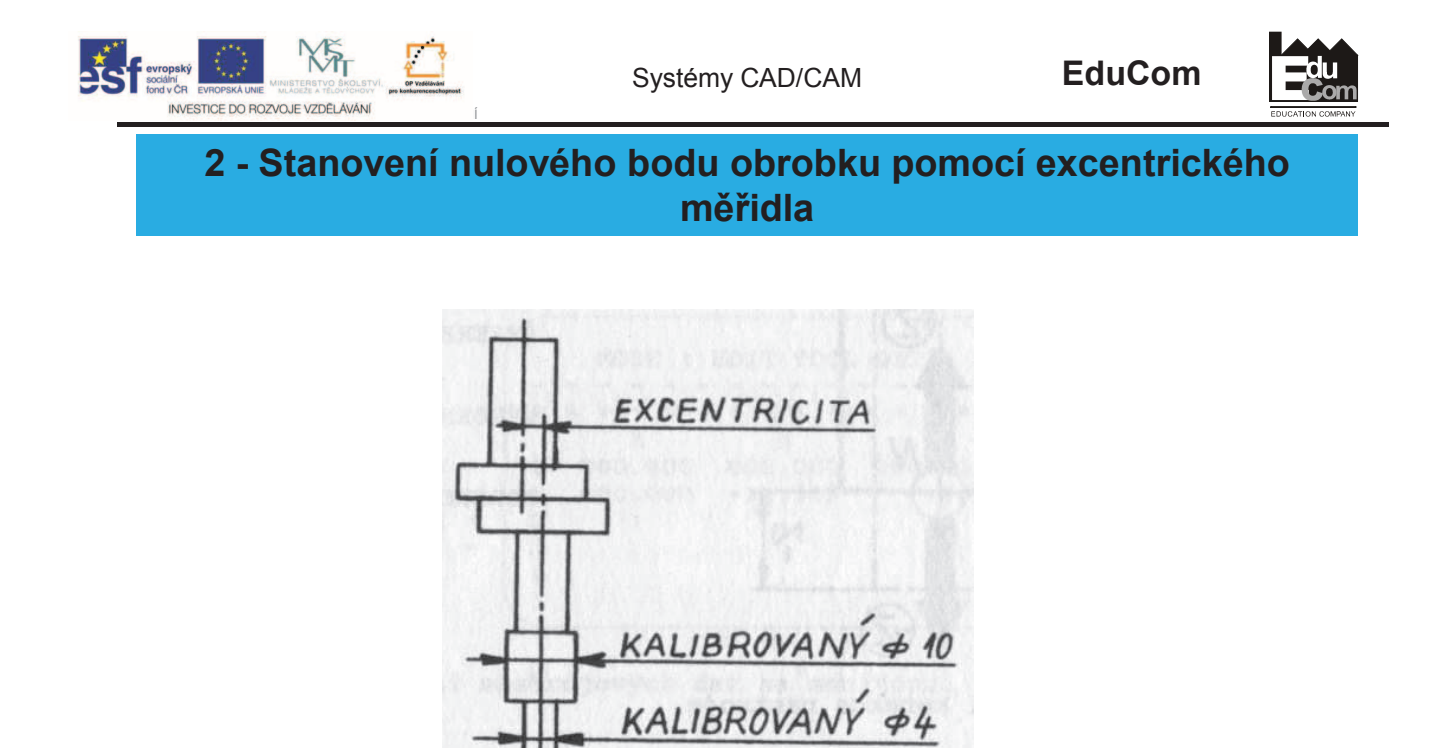

Projekt Educom<br>/www.kvs.tul.cz/EduCom www.kvs.tul.cz/EduCom/ Tento projekt je financován evropským sociálním fondem a státním rozpotem -R

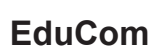

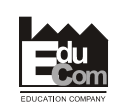

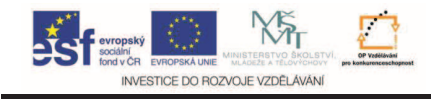

### **Poznámka: Pi zapisování hodnot X a Y musíme zohlednit poloměr R** nástroje nebo měřidla.

www.kvs.tul.cz/EduCom/ Tento projekt je financován evropským sociálním fondem a státním rozpotem -R

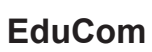

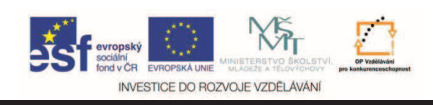

**Dležité: Povely pro posunutí musí být programovány ve spojení**  s funkcí "G00" a to buď **ve stejném nebo následujícím bloku.**

Projekt Educom<br>/www.kys.tul.cz/EduCom

www.kvs.tul.cz/EduCom/ Tento projekt je financován evropským sociálním fondem a státním rozpotem -R

**EduCom**

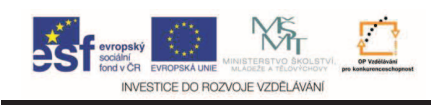

# **Zadávání posunutí nulových bod v ídícím systému EMCOTRONIC TM 02**

www.kvs.tul.cz/EduCom/ Tento projekt je financován evropským sociálním fondem a státním rozpotem -R

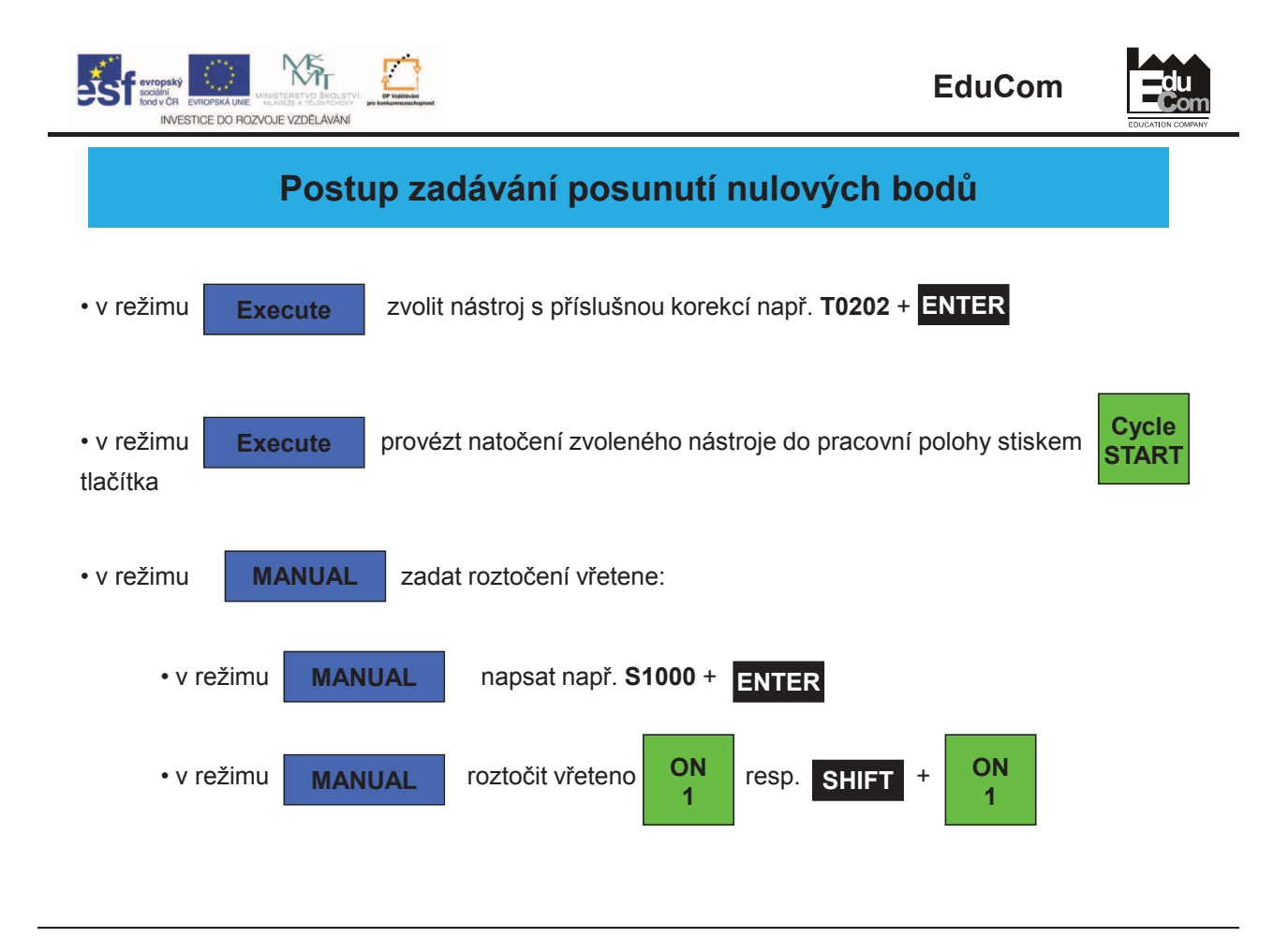

Projekt Educom<br>www.kvs.tul.cz/EduCom/

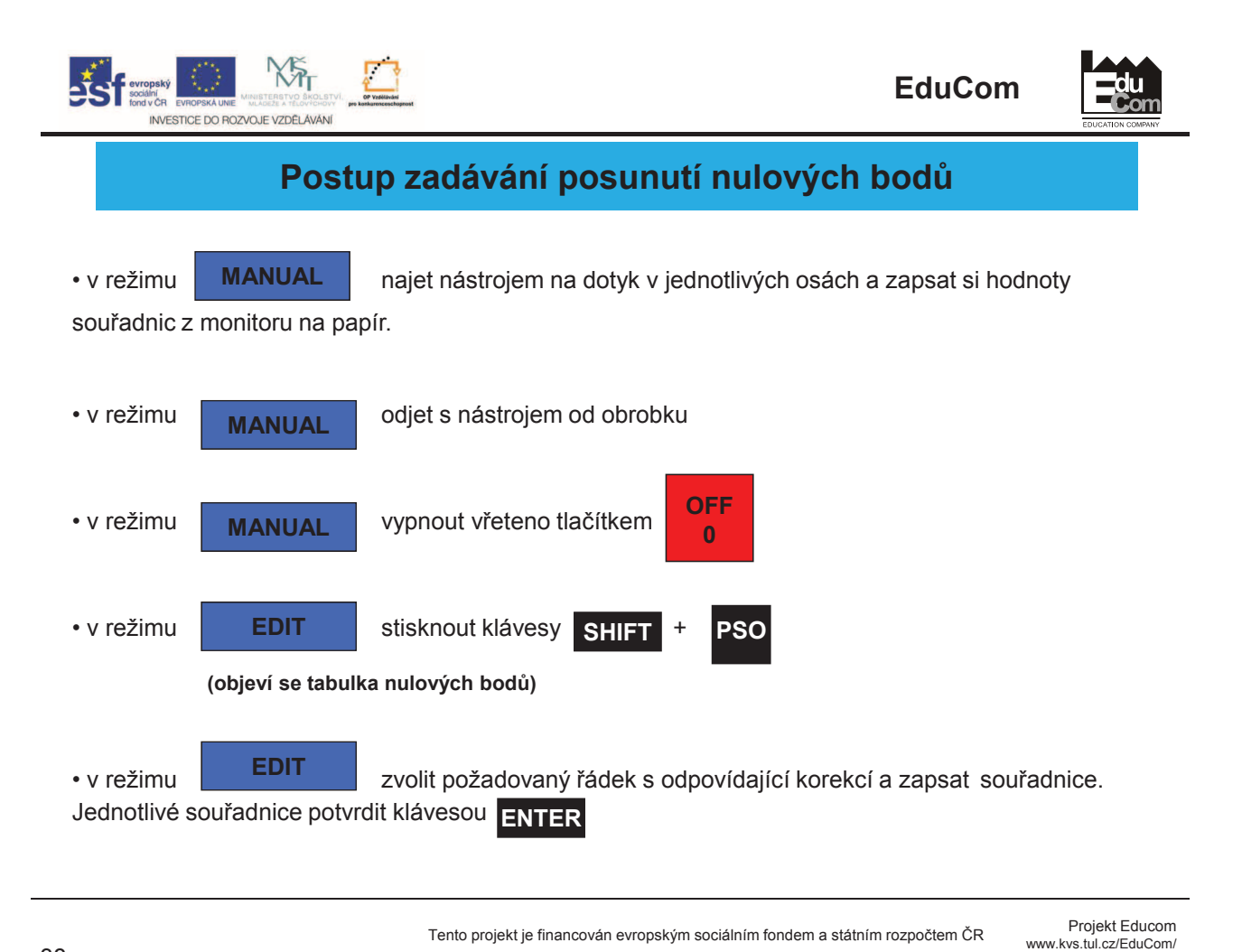

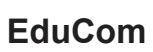

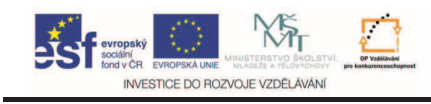

## **Následuje seízení**  nulových bodů na stroji

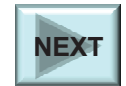

**du** 

Projekt Educom<br>/www.kvs.tul.cz/EduCom

Tento projekt je financován evropským sociálním fondem a státním rozpočtem ČR<br>www.kvs.tul.cz/EduCom/

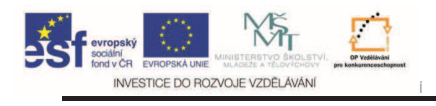

Systémy CAD/CAM **EduCom**

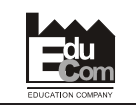

#### **Dkuji za pozornost**

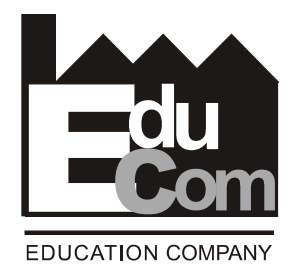

Toto cvičení bylo inovováno v rámci projektu EduCom CZ.1.07/2.2.00/15.0089

EduCom - Inovace studijních programů s ohledem na požadavky a potřeby průmyslové praxe zavedením inovativního vzdělávacího systému "Výukový podnik"

www.kvs.tul.cz/EduCom/ Tento projekt je financován evropským sociálním fondem a státním rozpotem -R

Projekt Educom<br>/www.kvs.tul.cz/EduCom